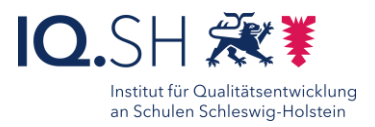

## 63

# Mobiler Makerspace **Gruppenarbeit** Temperaturmessung

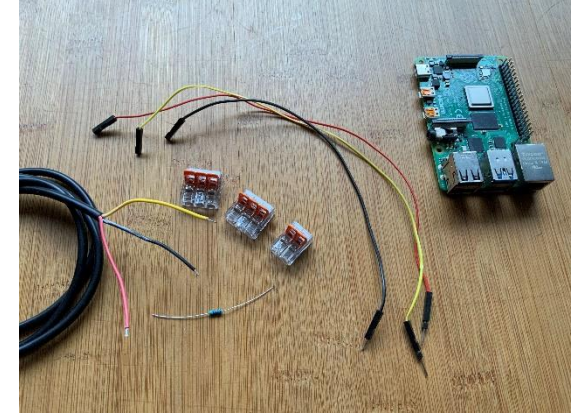

Ziele:

Bild: M.Maaß IQSH)

- Durchführung und Visualisierung einer Sensormessung
- Anwendung der Programmierumgebung Node-RED
- Selbstständiges Weiterforschen in Node-RED
- Erarbeitung von weiteren Anwendungsmöglichkeiten und Projektideen

#### Beschreibung:

Die Temperaturmessung mit einem Sensor und einem Raspberry bildet den Einstieg in die Arbeit mit dem "mobilen Makerspace". Die Lernenden können selbstständig in Gruppen bis zu 4 Teilnehmenden anhand einer detaillierten Anleitung den Sensor an den Raspberry anschließen und die Sensordaten dann mit der Programmierumgebung Node-RED verarbeiten und visualisieren. Für diesen Aufbau sind keinerlei Programmierkenntnisse notwendig.

#### Ablauf:

Es empfiehlt sich, dass die Lehrkraft zu Beginn der Einheit einen kurzen Überblick über den Hintergrund des Internets der Dinge (IoT) liefert. Das schafft einen thematischen Rahmen, in dem sich die Schülerschaft bewegen kann. Dieses 3-minütige Video bietet eine gute Möglichkeit[: https://www.youtube.com/watch?v=yLZbzbO\\_7yQ](https://www.youtube.com/watch?v=yLZbzbO_7yQ)

Im zweiten Schritt sollte die Lehrkraft das entsprechende Material für die Arbeit in Gruppen ausgeben, dabei sollten Hinweise zum Umgang mit dem Material gegeben werden. Unter Umständen kann die Lehrkraft den Versuchsaufbau an einem Lehrertisch zeigen und das Ergebnis (Node-RED-Dashboard mit Temperaturanzeige) der Klasse präsentieren, um die Zielvorgabe für die Gruppenarbeit zu visualisieren.

Die Gruppen erhalten dann eine Anleitung entweder als Ausdruck oder digital auf ihrem Endgerät. Danach startet die Gruppenarbeit anhand der Anleitung, die Lernenden arbeiten selbständig und präsentieren ihre Arbeitsergebnisse zunächst auf den Displays ihrer Raspberrys.

#### Varianten:

Je nach Arbeitsgeschwindigkeit der Gruppen kann die Lehrkraft zusätzliche Aufgaben für die Datenverarbeitung in Node-RED stellen, z.B.:

- Probiere die verschiedenen Möglichkeiten der Visualisierung des Dashboards aus.
- Entwickle eine Idee für eine Ausgabe, die abhängig von einer erreichten Temperatur ist. (Switch-Node / Change-Node)
- Nutze einen Funktions-Node, um die Temperaturwerte von Celsius nach Kelvin umzurechnen (Mini-Einführung <Datenobjekt msg.payload> und <Java Script> notwendig)

Schritt-für-Schritt-Anleitung Erklärvideo

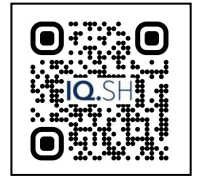

<https://t1p.de/a45e4>

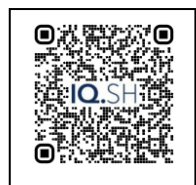

<https://t1p.de/mmcm0>

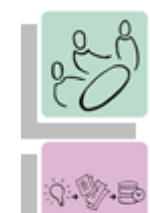

*Plenum*

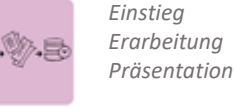

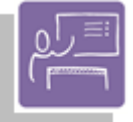

*Unterrichtsgespräch Plenum*

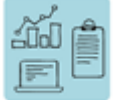

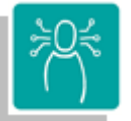

*K1 Suchen, Verarbeiten und Aufbewahren K2 Kommunizieren und Kooperieren K3 Produzieren und Präsentieren*

#### **Differenzierung und sonderpädagogische Hinweise**

- $\checkmark$  Aufgabe
- -- Ausrüstung  $\sqrt{S}$ ozialform
- 
- Regeln
- Abstraktion der Vermittlung

#### **Was benötige ich zur Erstellung/ Durchführung?**

- $\checkmark$  Endgerät
- $\checkmark$  Koffer "Mobiler Makerspace"
- $\checkmark$  Präsentationstechnik (Beamer, Display)
- $\checkmark$  Stromversorgung an Tischen im Klassenraum

### **Was benötigen Schülerinnen und Schüler?**

- Digitales Endgerät
- $\checkmark$  Anleitung gedruckt oder als PDF

#### **Benötigte Software**

- $\checkmark$  Internet-Browser
- 
- 
- 

#### **Ähnliche Methoden**

• Projektarbeit

 $\checkmark$  PDF-Reader Node-RED-Instanz  $\checkmark$  Raspberry-OS

*Präsentieren Visualisieren*

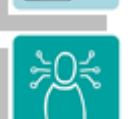